# **Constants**

**Release 10.3**

**The Sage Development Team**

**Mar 20, 2024**

## **CONTENTS**

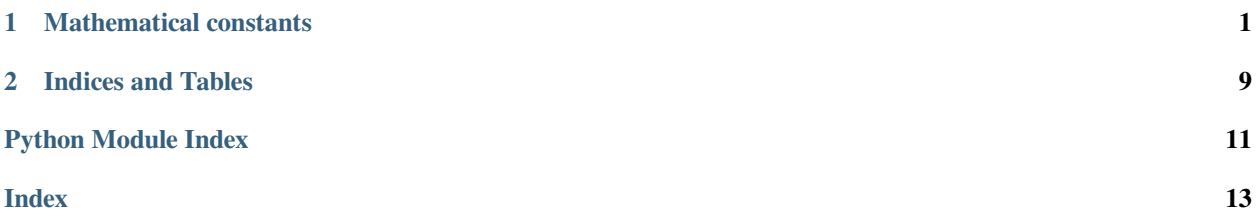

#### **CHAPTER**

### **MATHEMATICAL CONSTANTS**

<span id="page-4-2"></span><span id="page-4-1"></span><span id="page-4-0"></span>The following standard mathematical constants are defined in Sage, along with support for coercing them into GAP, PARI/GP, KASH, Maxima, Mathematica, Maple, Octave, and Singular:

```
sage: pi
pi
sage: e # base of the natural logarithm
e
sage: NaN \# Not a number
NaN
sage: golden_ratio
golden_ratio
sage: log2 # natural logarithm of the real number 2
log2
sage: euler_gamma # Euler's gamma constant
euler_gamma
sage: catalan # the Catalan constant
catalan
sage: khinchin # Khinchin's constant
khinchin
sage: twinprime
twinprime
sage: mertens
mertens
```
Support for coercion into the various systems means that if, e.g., you want to create  $\pi$  in Maxima and Singular, you don't have to figure out the special notation for each system. You just type the following:

```
sage: maxima(pi)
%pisage: singular(pi)
pi
sage: gap(pi)
pi
sage: gp(pi)
3.141592653589793238462643383 # 32-bit
3.1415926535897932384626433832795028842 # 64-bit
sage: pari(pi)
3.14159265358979
sage: kash(pi) # optional - kash
3.14159265358979323846264338328
sage: mathematica(pi) # optional - mathematica
Pi
sage: pi._maple_init_()
'Pi'
```

```
3.14159
```
**sage:** octave(pi)  $\qquad$  # optional - octave

Arithmetic operations with constants also yield constants, which can be coerced into other systems or evaluated.

```
sage: a = pi + e*4/5; a
pi + 4/5*e
sage: maxima(a)
%pi+(4*%e)/5sage: RealField(15)(a) # 15 *bits* of precision
5.316
sage: gp(a)
5.316218116357029426750873360 # 32-bit
5.3162181163570294267508733603616328824 # 64-bit
sage: print(mathematica(a)) \qquad # optional - mathematica
4 E
--- + Pi5
```
EXAMPLES: Decimal expansions of constants

We can obtain floating point approximations to each of these constants by coercing into the real field with given precision. For example, to 200 binary places we have the following:

**sage:** R = RealField(200); R Real Field with 200 bits of precision

```
sage: R(pi)
3.1415926535897932384626433832795028841971693993751058209749
```

```
sage: R(e)
```
2.7182818284590452353602874713526624977572470936999595749670

**sage:** R(NaN) NaN

```
sage: R(golden_ratio)
```

```
1.6180339887498948482045868343656381177203091798057628621354
```
**sage:** R(log2)

```
0.69314718055994530941723212145817656807550013436025525412068
```

```
sage: R(euler_gamma)
```
0.57721566490153286060651209008240243104215933593992359880577

```
sage: R(catalan)
```
0.91596559417721901505460351493238411077414937428167213426650

```
sage: R(khinchin)
```

```
2.6854520010653064453097148354817956938203822939944629530512
```
EXAMPLES: Arithmetic with constants

```
sage: f = I^*(e+1); f
I*e + Isage: f^2
(I*e + I)^2sage: _.expand()
-e^2 - 2te - 1
```

```
sage: pp = pi+pi; pp
2*pi
sage: R(pp)
6.2831853071795864769252867665590057683943387987502116419499
```

```
sage: s = (1 + e^ppi); se^{\wedge}pi + 1sage: R(s)
24.140692632779269005729086367948547380266106242600211993445
sage: R(s-1)
23.140692632779269005729086367948547380266106242600211993445
```

```
sage: l = (1-log2)/(1+log2); l
-(log2 - 1)/(log2 + 1)sage: R(l)
0.18123221829928249948761381864650311423330609774776013488056
```

```
sage: pim = maxima(pi)
sage: maxima.eval('fpprec : 100')
1100sage: pim.bfloat()
3.
˓→141592653589793238462643383279502884197169399375105820974944592307816406286208998628034825342117068b0
```
#### AUTHORS:

- Alex Clemesha (2006-01-15)
- William Stein
- Alex Clemesha, William Stein (2006-02-20): added new constants; removed todos
- Didier Deshommes (2007-03-27): added constants from RQDF (deprecated)

```
class sage.symbolic.constants.Catalan(name='catalan')
```

```
Bases: Constant
```
A number appearing in combinatorics defined as the Dirichlet beta function evaluated at the number 2.

#### EXAMPLES:

```
sage: catalan^2 + mertens
mertens + catalan^2
```

```
class sage.symbolic.constants.Constant(name, conversions=None, latex=None, mathml='',
```
*domain='complex'*)

Bases: object

EXAMPLES:

```
sage: from sage.symbolic.constants import Constant
sage: p = Constant('p')sage: loads(dumps(p))
p
```
#### **domain**()

Returns the domain of this constant. This is either positive, real, or complex, and is used by Pynac to make inferences about expressions containing this constant.

#### EXAMPLES:

```
sage: p = pi.pyobject(); p
pi
sage: type(_)
<class 'sage.symbolic.constants.Pi'>
sage: p.domain()
'positive'
```
#### **expression**()

Returns an expression for this constant.

#### EXAMPLES:

```
sage: a = pi.pyobject()
sage: pi2 = a.expression()
sage: pi2
pi
sage: pi2 + 2
pi + 2
sage: pi - pi2
\cap
```
#### **name**()

Returns the name of this constant.

EXAMPLES:

```
sage: from sage.symbolic.constants import Constant
sage: c = Constant('c')sage: c.name()
\hbox{^{\sf T}}\subset\hbox{^{\sf T}}
```
**class** sage.symbolic.constants.**EulerGamma**(*name='euler\_gamma'*)

#### Bases: [Constant](#page-6-0)

The limiting difference between the harmonic series and the natural logarithm.

#### EXAMPLES:

```
sage: R = RealField()
sage: R(euler_gamma)
0.577215664901533
sage: R = RealField(200); R
Real Field with 200 bits of precision
sage: R(euler_gamma)
0.57721566490153286060651209008240243104215933593992359880577
sage: eg = euler_gamma + euler_gamma; eg
2*euler_gamma
```

```
sage: R(eg)
1.1544313298030657212130241801648048620843186718798471976115
```

```
class sage.symbolic.constants.Glaisher(name='glaisher')
```
Bases: [Constant](#page-6-0)

The Glaisher-Kinkelin constant  $A = \exp(\frac{1}{12} - \zeta'(-1)).$ 

EXAMPLES:

```
sage: float(glaisher)
1.2824271291006226
sage: glaisher.n(digits=60)
1.28242712910062263687534256886979172776768892732500119206374
sage: a = glaisher + 2
sage: a
glaisher + 2
sage: parent(a)
Symbolic Ring
```
**class** sage.symbolic.constants.**GoldenRatio**(*name='golden\_ratio'*)

Bases: [Constant](#page-6-0)

The number  $(1+sqrt(5))/2$ 

EXAMPLES:

```
sage: gr = golden_ratio
sage: RR(gr)
1.61803398874989
sage: R = RealField(200)
sage: R(gr)
1.6180339887498948482045868343656381177203091798057628621354
sage: grm = maxima(golden_ratio);grm
(sqrt(5)+1)/2sage: grm + grm
sqrt(5)+1sage: float(grm + grm)
3.23606797749979
```
**minpoly**(*bits=None*, *degree=None*, *epsilon=0*)

EXAMPLES:

```
sage: golden_ratio.minpoly()
x^2 - x - 1
```
**class** sage.symbolic.constants.**Khinchin**(*name='khinchin'*)

Bases: [Constant](#page-6-0)

The geometric mean of the continued fraction expansion of any (almost any) real number.

EXAMPLES:

```
sage: float(khinchin)
2.6854520010653062
sage: khinchin.n(digits=60)
2.68545200106530644530971483548179569382038229399446295305115
```

```
sage: m = mathematica(khinchin); m + optional - mathematica
Khinchin
sage: m.N(200) # optional - mathematica
2.685452001065306445309714835481795693820382293...32852204481940961807
```
**class** sage.symbolic.constants.**Log2**(*name='log2'*)

#### Bases: [Constant](#page-6-0)

The natural logarithm of the real number 2.

EXAMPLES:

```
sage: log2
log2
sage: float(log2)
0.6931471805599453
sage: RR(log2)
0.693147180559945
sage: R = RealField(200); R
Real Field with 200 bits of precision
sage: R(log2)
0.69314718055994530941723212145817656807550013436025525412068
sage: l = (1-log2)/(1+log2); l
-(\log 2 - 1)/( \log 2 + 1)sage: R(l)
0.18123221829928249948761381864650311423330609774776013488056
sage: maxima(log2)
log(2)
sage: maxima(log2).float()
0.6931471805599453
sage: gp(log2)
0.6931471805599453094172321215 # 32-bit
0.69314718055994530941723212145817656807 # 64-bit
sage: RealField(150)(2).log()
0.69314718055994530941723212145817656807550013
```
**class** sage.symbolic.constants.**Mertens**(*name='mertens'*)

#### Bases: [Constant](#page-6-0)

The Mertens constant is related to the Twin Primes constant and appears in Mertens' second theorem.

#### EXAMPLES:

```
sage: float(mertens)
0.26149721284764277
sage: mertens.n(digits=60)
0.261497212847642783755426838608695859051566648261199206192064
```
**class** sage.symbolic.constants.**NotANumber**(*name='NaN'*)

Bases: [Constant](#page-6-0)

Not a Number

```
class sage.symbolic.constants.Pi(name='pi')
```
Bases: [Constant](#page-6-0)

```
class sage.symbolic.constants.TwinPrime(name='twinprime')
    Bases: Constant
```
<span id="page-10-0"></span>The Twin Primes constant is defined as  $\prod 1 - 1/(p-1)^2$  for primes  $p > 2$ .

EXAMPLES:

```
sage: float(twinprime)
0.6601618158468696
sage: twinprime.n(digits=60)
0.660161815846869573927812110014555778432623360284733413319448
```
sage.symbolic.constants.**pi = pi**

The formal square root of -1.

EXAMPLES:

```
sage: SR.I()
I
sage: SR.I()^2
-1
```
Note that conversions to real fields will give TypeErrors:

```
sage: float(SR.I())
Traceback (most recent call last):
...
TypeError: unable to simplify to float approximation
sage: gp(SR.I())
I
sage: RR(SR.I())
Traceback (most recent call last):
...
TypeError: unable to convert 1.00000000000000*I to a real number
```
Expressions involving I that are real-valued can be converted to real fields:

```
sage: float(I*I)
-1.0
sage: RR(I*I)
-1.00000000000000
```
We can convert to complex fields:

```
sage: C = ComplexField(200); C
Complex Field with 200 bits of precision
sage: C(SR.I())
1.0000000000000000000000000000000000000000000000000000000000*I
sage: SR.I()._complex_mpfr_field_(ComplexField(53))
1.00000000000000*I
sage: SR.I()._complex_double_(CDF)
1.0*I
sage: CDF(SR.I())
1.0*I
sage: z = SR.I() + I; z
2 \times Isage: C(z)
2.0000000000000000000000000000000000000000000000000000000000*I
sage: 1e8*SR.I()
```

```
1.00000000000000e8*I
sage: complex(SR.I())
1j
sage: QQbar(SR.I())
I
sage: abs(SR.I())
1
sage: SR.I().minpoly()
x^2 + 1sage: maxima(2*SR.I())
2*%i
```
sage.symbolic.constants.**unpickle\_Constant**(*class\_name*, *name*, *conversions*, *latex*, *mathml*, *domain*)

EXAMPLES:

```
sage: from sage.symbolic.constants import unpickle_Constant
sage: a = unpickle_Constant('Constant', 'a', {}, 'aa', '', 'positive')
sage: a.domain()
'positive'
sage: latex(a)
aa
```
Note that if the name already appears in the constants\_name\_table, then that will be returned instead of constructing a new object:

```
sage: pi = unpickle_Constant(Pi, pi, None, None, None, None)
sage: pi._maxima_init_()
%pi
```
### **CHAPTER**

**TWO**

### **INDICES AND TABLES**

- <span id="page-12-0"></span>• [Index](../genindex.html)
- [Module Index](../py-modindex.html)
- [Search Page](../search.html)

## **PYTHON MODULE INDEX**

#### <span id="page-14-0"></span>s

sage.symbolic.constants, [1](#page-4-1)

### **INDEX**

## <span id="page-16-0"></span> $\mathcal{C}$

Catalan (*class in sage.symbolic.constants*), [3](#page-6-1) Constant (*class in sage.symbolic.constants*), [3](#page-6-1)

## D

domain() (*sage.symbolic.constants.Constant method*), [4](#page-7-0)

## E

EulerGamma (*class in sage.symbolic.constants*), [4](#page-7-0) expression() (*sage.symbolic.constants.Constant method*), [4](#page-7-0)

## G

Glaisher (*class in sage.symbolic.constants*), [5](#page-8-0) GoldenRatio (*class in sage.symbolic.constants*), [5](#page-8-0)

### K

Khinchin (*class in sage.symbolic.constants*), [5](#page-8-0)

### L

Log2 (*class in sage.symbolic.constants*), [6](#page-9-0)

### M

Mertens (*class in sage.symbolic.constants*), [6](#page-9-0) minpoly() (*sage.symbolic.constants.GoldenRatio method*), [5](#page-8-0) module

sage.symbolic.constants, [1](#page-4-2)

### N

name() (*sage.symbolic.constants.Constant method*), [4](#page-7-0) NotANumber (*class in sage.symbolic.constants*), [6](#page-9-0)

### P

Pi (*class in sage.symbolic.constants*), [6](#page-9-0) pi (*in module sage.symbolic.constants*), [7](#page-10-0)

### S

```
sage.symbolic.constants
   module, 1
```
### T

TwinPrime (*class in sage.symbolic.constants*), [6](#page-9-0)

### U

unpickle\_Constant() (*in module sage.symbolic.constants*), [8](#page-11-0)